# Análise léxica

Função, interação com o compiladorEspecificação e reconhecimento de tokensImplementaçãoTratamento de erros

Prof. Thiago A. S. Pardo

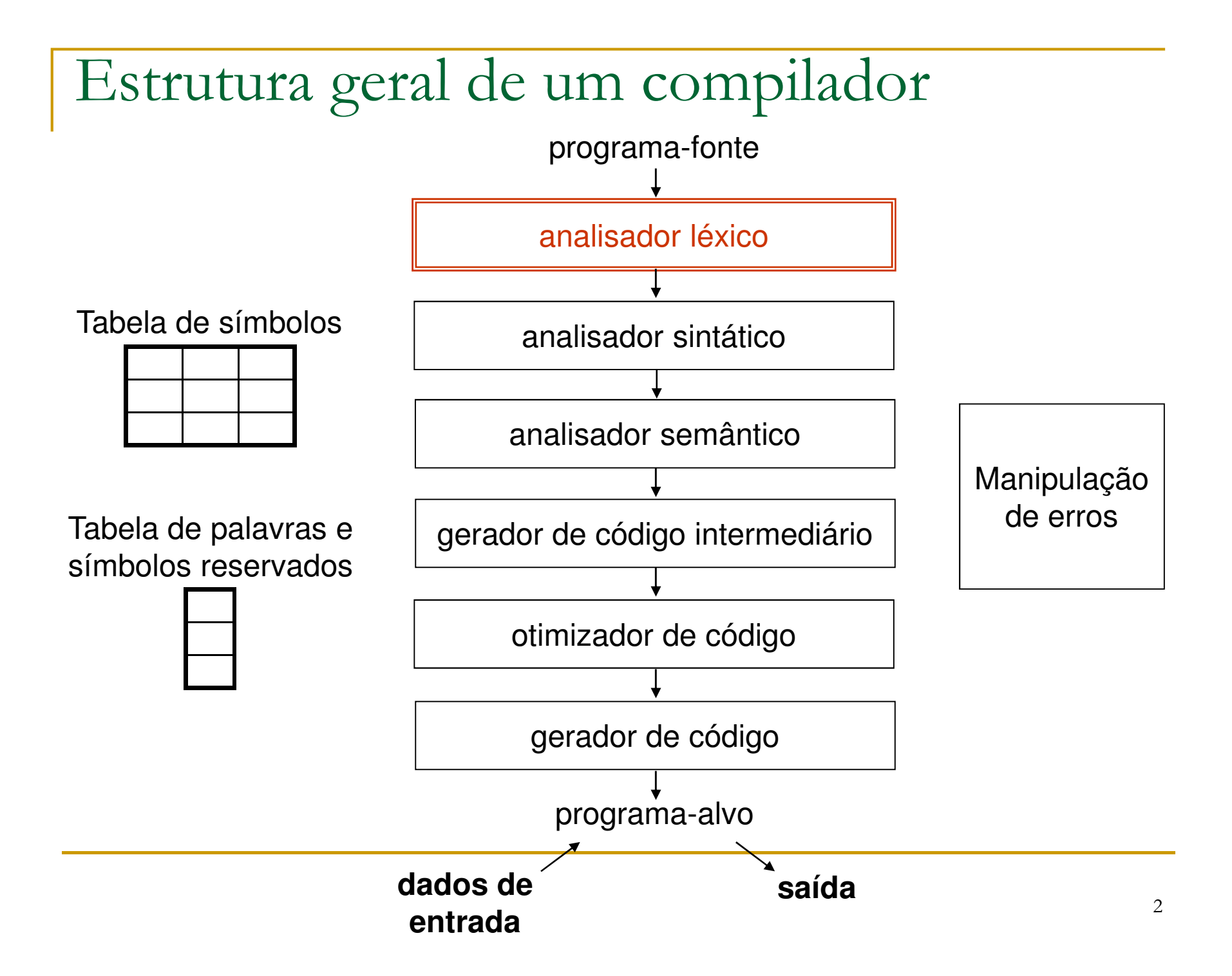

#### Analisador léxico

- Primeira etapa de um compilador
- Função
	- □ Ler o arquivo com o programa-fonte
	- □ Identificar os tokens correspondentes  $\Box$
	- $\Box$ Relatar erros
- Exemplos de tokens
	- □ Identificadores
	- $\Box$  Palavras reservadas e símbolos especiais
	- $\Box$ Números

# Exemplo

$$
\blacksquare \mathsf{X} := \mathsf{y}^*2;
$$

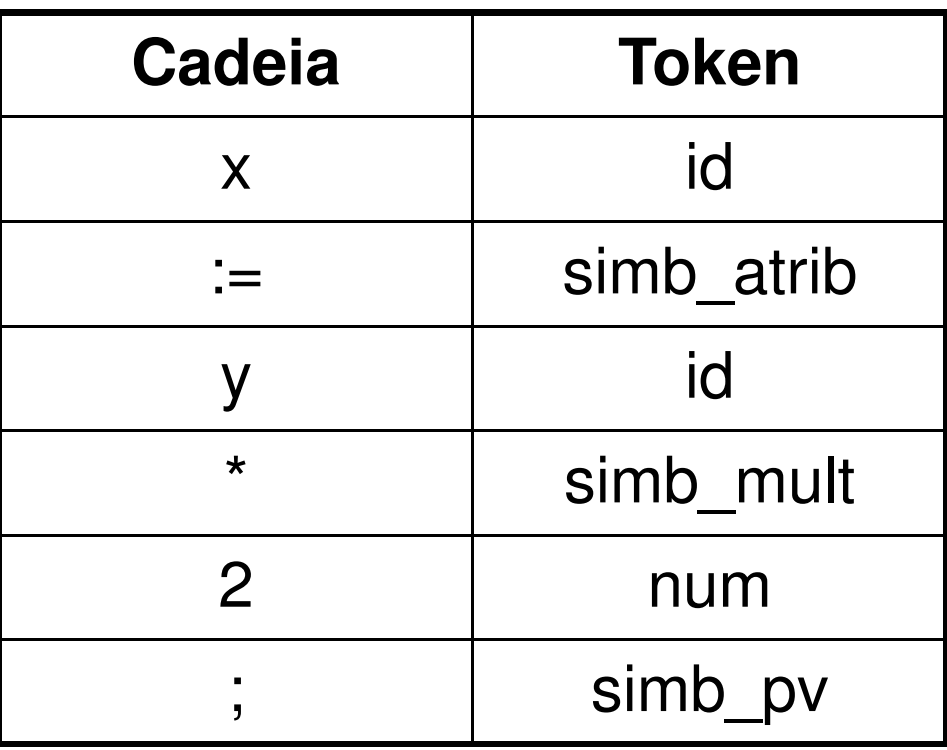

### Exemplo: usando códigos numéricos

$$
\blacksquare x:=y^*2;
$$

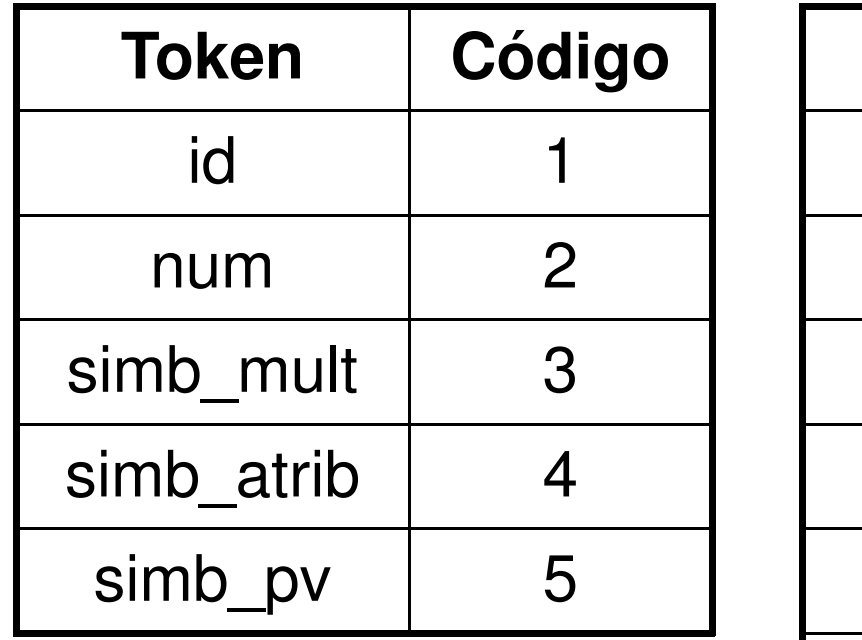

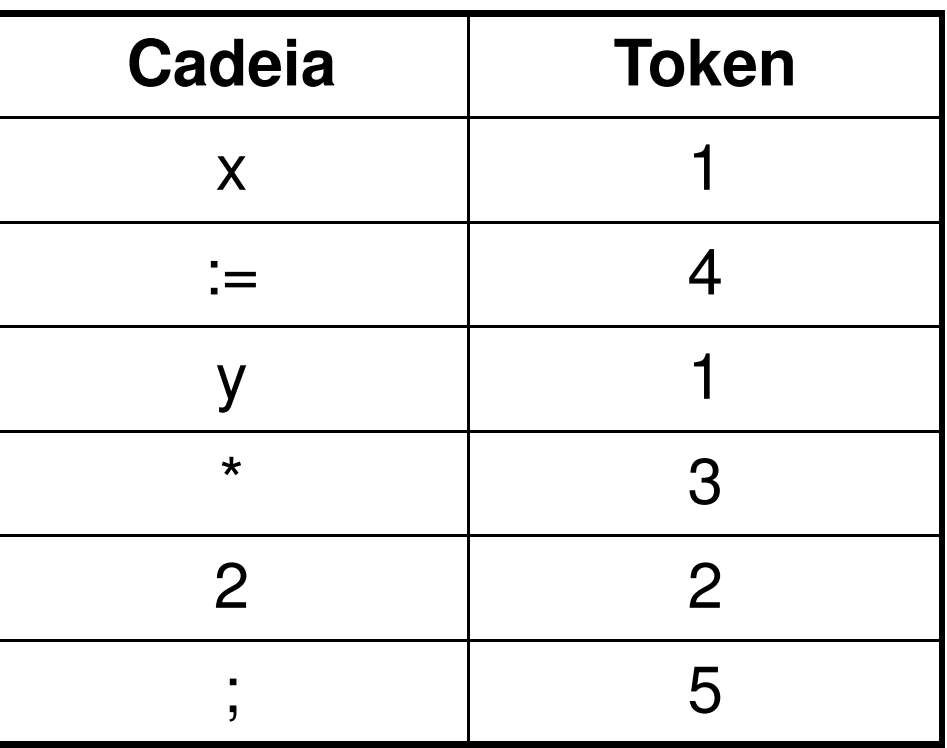

# Exemplo

program p;var x: integer;begin $x:=1$ ; while (x<3) do $x:=x+1;$ end.

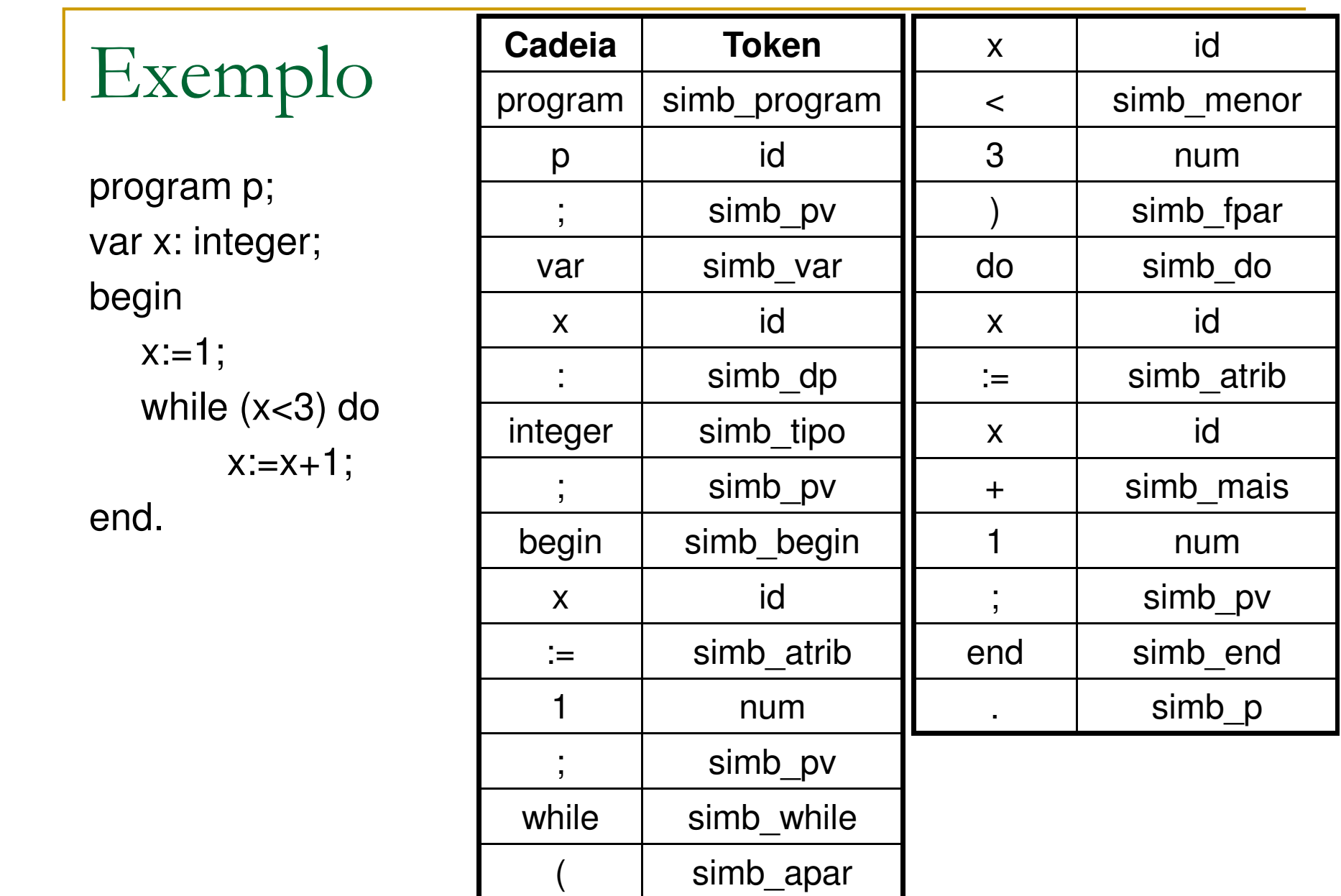

#### Analisador léxico

 $\mathcal{C}^{\mathcal{A}}$ Em geral, subordinado ao analisador sintático

- Sub-rotina do analisador sintático: a cada chamada, o analisador léxico retorna para o analisador sintático uma cadeia lida e o token correspondente
- П O analisador sintático combina os tokens e verifica a boa formação (sintaxe) do programa-fonte usando a gramática da linguagem

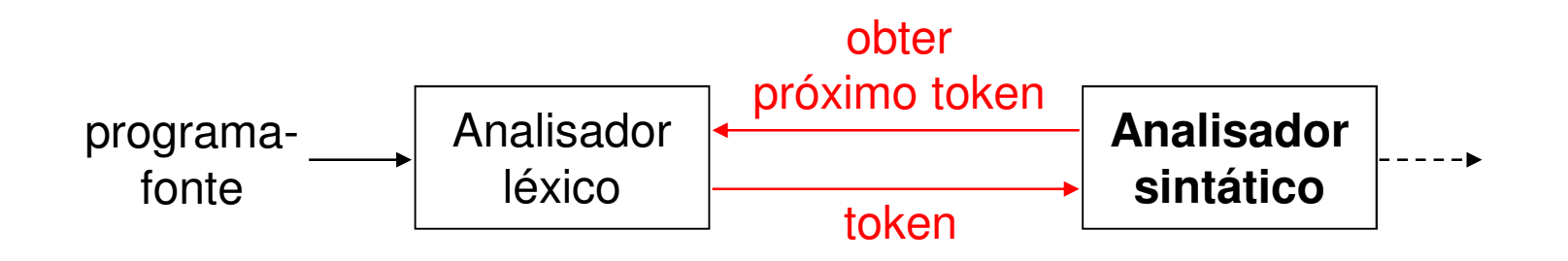

Analisador léxico

- **Há necessidade dessa interação com o** analisador sintático?
	- □ Não se poderia pré-processar o arquivo todo e produzir um "tabelão" com os tokens?

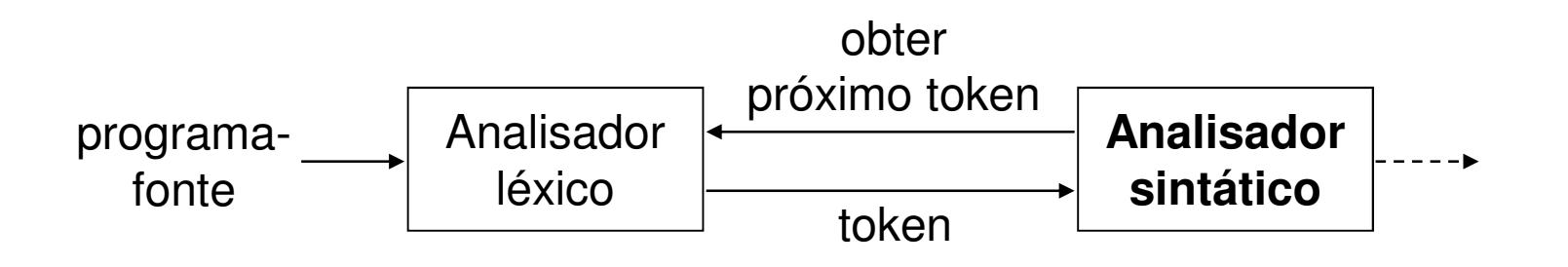

#### Por que separar o analisador léxico do sintático?

#### Por que separar o analisador léxico do sintático?

- M. Modularização
- M. Projeto mais simples de cada etapa
- $\mathbb{R}^3$  Maior eficiência de cada processo: possibilidade de uso de técnicas específicas e métodos de otimização locais
- $\overline{\mathcal{A}}$  Maior portabilidade: especificidades da linguagem de programação podem ser resolvidas na análise léxica
- **Exacilidade de manutenção**
- T. É mais fácil para o analisador léxico separar identificadores de palavras reservadas

#### Outras funções do analisador léxico

- **Consumir comentários e caracteres não imprimíveis** (espaço em branco, tabulação, código de nova linha)
	- □ Se a gramática fosse se responsabilizar por isso, ela seria demasiadamente complicada
		- M Por quê?
- Possível manipulação da tabela de símbolos
- Relacionar as mensagens de erro emitidas pelo compilador com o programa-fonte□ Deve-se manter contagem do número de linhas

Diagnóstico e tratamento de erros

### Erros léxicos

- $\overline{\phantom{a}}$  Erros
	- □ Símbolo não pertencente ao conjunto de símbolos terminais da linguagem: @
	- $\Box$ **<u>u</u>** Identificador mal formado: j@, 1a
	- □ Tamanho do identificador: minha\_variável\_para\_...
	- Número mal formado: 2.a3
	- Tamanho excessivo do número: 5555555555555555
	- Fim de arquivo inesperado (comentário não fechado): {...  $\Box$
	- $\Box$ Char ou string mal formados: 'a, "hello world
- $\overline{\phantom{a}}$ **São limitados os erros detectáveis nessa etapa** 
	- □ Visão local do programa-fonte, sem contexto

#### fi (a>b) then...

#### Projeto do analisador léxico

- $\mathcal{L}_{\text{max}}$ É desejável que se usem notações formais para especificar e reconhecer a estrutura dos tokens que serão retornados pelo analisador léxico
	- □ Evitam-se erros
	- $\Box$  Mapeamento mais consistente e direto para o programa de análise léxica
- $\mathcal{L}^{\mathcal{A}}$  Notações
	- $\Box$ Gramáticas ou expressões regulares: especificação de tokens
	- $\Box$ Autômatos finitos: reconhecimento de tokens

Expressões regulares

**Determinam conjuntos de cadeias válidas** □ Linguagem

■ Exemplos

- □ Identificador: letra ( letra | dígito )<sup>\*</sup>
- □ Número inteiro sem sinal: dígito<sup>+</sup>
- □ Número inteiro com sinal: ( + | ) dígito<sup>+</sup>

#### Autômatos finitos

- $\overline{\mathbb{R}^n}$  Modelos matemáticos
	- □ Conjunto de estados S
	- $\Box$  Conjunto de símbolos de entrada  $\Sigma$  $\Box$
	- □ Funções de transição que mapeiam um par estado-símbolo de  $\Box$ entrada em um novo estado
	- $\textsf{\textbf{u}}$  Um estado inicial s $_{\textsf{\scriptsize{0}}}$
	- □ Um conjunto de estados finais F para aceitação de cadeias
- **Reconhecimento de cadeias válidas** 
	- **□** Uma cadeia é reconhecida se existe um percurso do estado inicial até um estado final

# Exemplo

 $S = {0, 1, 2, 3}, \Sigma = {a, b}, s_0 = 0, F = {3}$ 

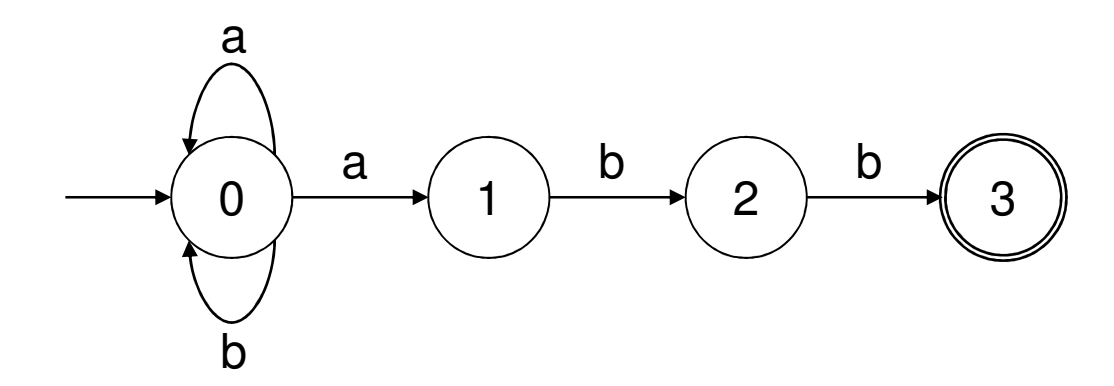

Quais cadeias esse autômato aceita?

 $(a | b)^*$ abb

# Exemplo

- $\mathcal{L}_{\mathcal{A}}$  Representação em tabela de transição
	- Vantagem: elegância e generalidade $\Box$
	- Desvantagem: pode ocupar grande espaço quando o alfabeto de  $\Box$ entrada é grande; processamento mais lento

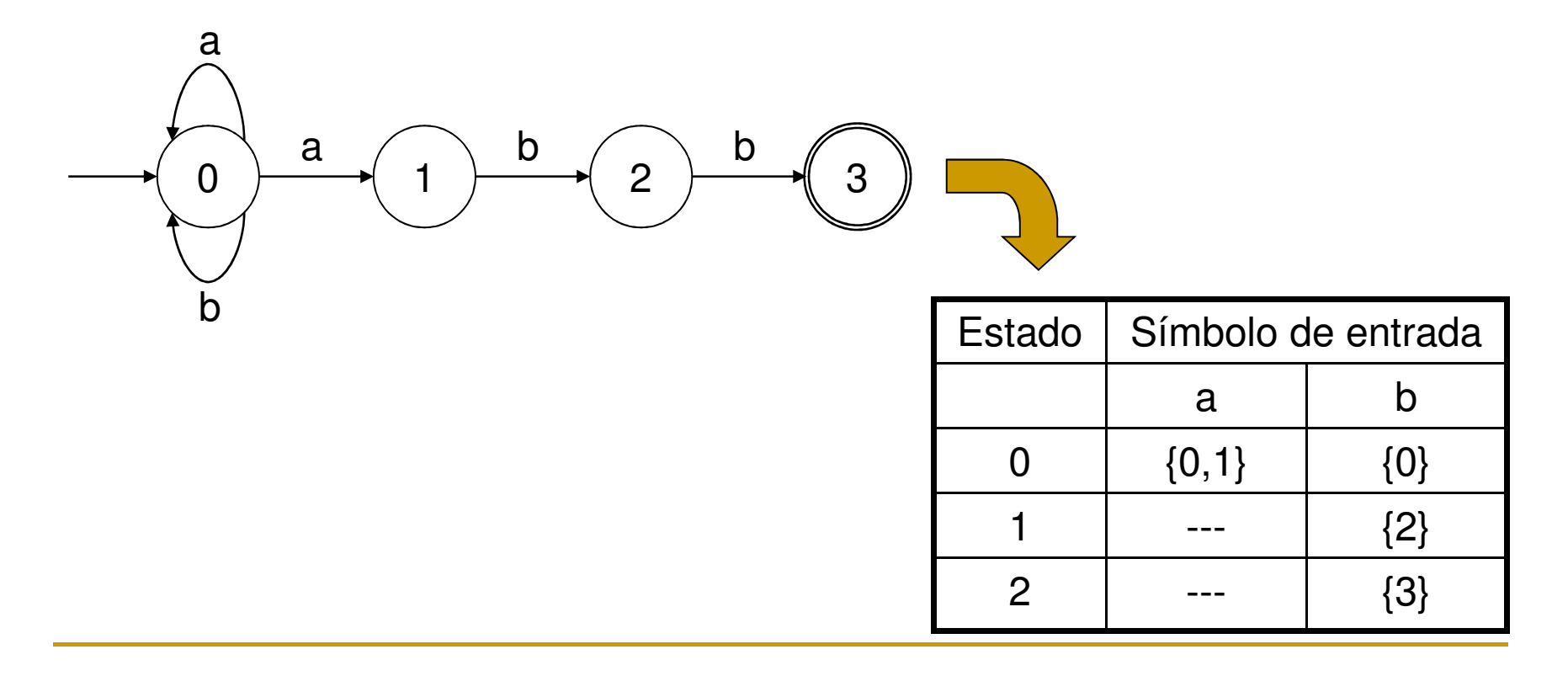

Se autômato determinístico (i.e., não há transições  $\lambda$  e, para cada estado s e símbolo de entrada a, existe somente uma transição possível), o seguinte algoritmo pode ser aplicado

```
S:=\mathsf{s}_0

c:=próximo_caractere()enquanto (c<>eof) faças:=transição(s,c)c:=próximo_caractere()fim
se s for um estado finalentão retornar "cadeia aceita"senão retornar "falhou"
```
#### Exemplo de execução do autômato

S:= $\mathsf{s}_0$  c:=próximo\_caractere()enquanto (c<>eof) faça s:=transição(s,c)c:=próximo\_caractere()fim se s for um estado finalentão retornar "cadeia aceita"

senão retornar "falhou"

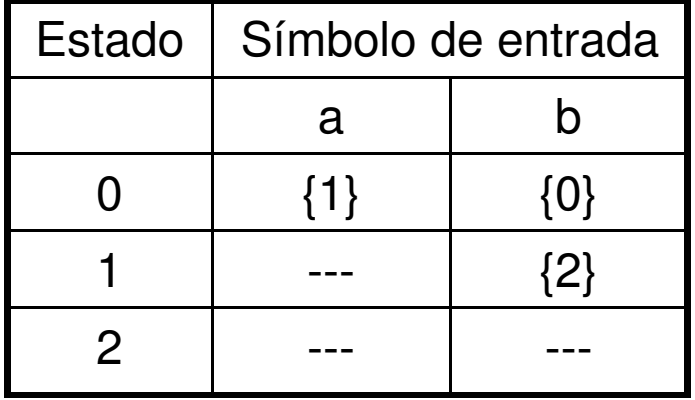

$$
S{=}\{0,1,2\},\ \Sigma{=}\{a,b\},\ s_0{=}0,\ F{=}\{2\}
$$

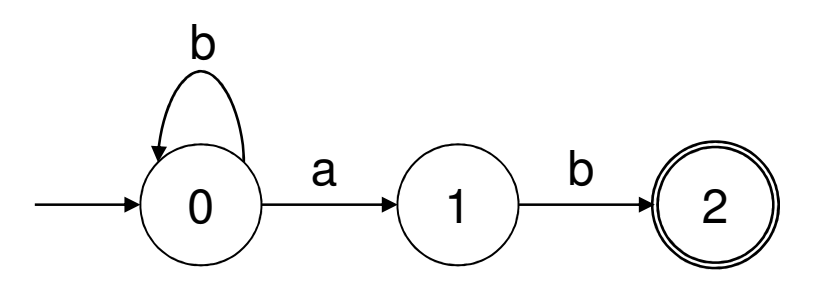

Reconhecer cadeia bab

- **Se autômato não determinístico, pode-se** transformá-lo em um autômato determinístico
- **Para a aplicação em compiladores, em geral,** é muito simples construir um autômato determinístico

- $\mathbf{r}$ ■ Opção: incorporação das transições no código do programa
	- $\Box$ Tabela de transição não é mais necessária

```
S:=\mathsf{s}_0

enquanto (verdadeiro) faça
c:=próximo_caractere()case (s)0: se (c=a) então s:=1
senão se (c=b) então s:=0senão retornar "falhou"1: se (c=b) então s:=2
senão retornar "falhou"2: se (c=eof) então retornar "cadeia aceita"senão retornar "falhou"
```
 $\Omega$  $0 \rightarrow 1 \rightarrow 2$ a  $\bigwedge$  b b

fim

#### $\mathcal{L}$ Solução ad hoc

```
c:=próximo_caractere()se (c='b') então
c:=próximo_caractere()enquanto (c=b) faça
c:=próximo_caractere()se (c='a') então
c:=próximo_caractere()
se (c='b') e (acabou cadeia de entrada) então retornar "cadeia aceita"senão retornar "falhou"senão retornar "falhou"senão se (c='a') então
c:=próximo_caractere()se (c='b') e (acabou cadeia de entrada) então retornar "cadeia aceita"senão retornar "falhou"senão retornar "falhou"\Omega0 \rightarrow 1 \rightarrow 2a \land b
```
b

- **Ta**  Exemplos de tokens possíveis
	- □ ldentificadores: x, y, minha\_variável, meu\_procedimento  $\Box$
	- □ Palavras reservadas e símbolos especiais: while, for, :=, <>  $\Box$
	- $\Box$ Números inteiros e reais
- **I**  Não basta identificar o token, deve-se retorná-lo ao analisador sintático junto com a cadeia correspondente
	- . Concatenação da cadeia conforme o autômato é percorrido 1.
	- 2.Associação de ações aos estados finais do autômato
- $\sim$  Às vezes, para se decidir por um token, tem-se que se ler um caractere a mais, o qual deve ser devolvido à cadeia de entrada depois

 $\mathcal{L}_{\mathcal{A}}$ Autômato para os símbolos := e :

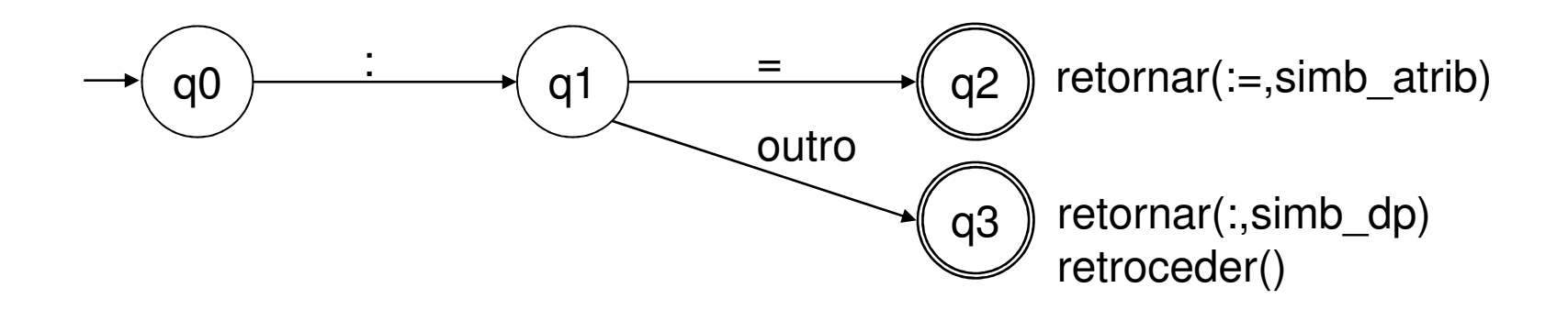

■ Exercício: autômato para operadores relacionais >, >=, <, <=, = e <>

 $\mathcal{C}^{\mathcal{A}}$ Exercício: autômato para operadores relacionais >, >=, <, <=, =  $e \ll p$ 

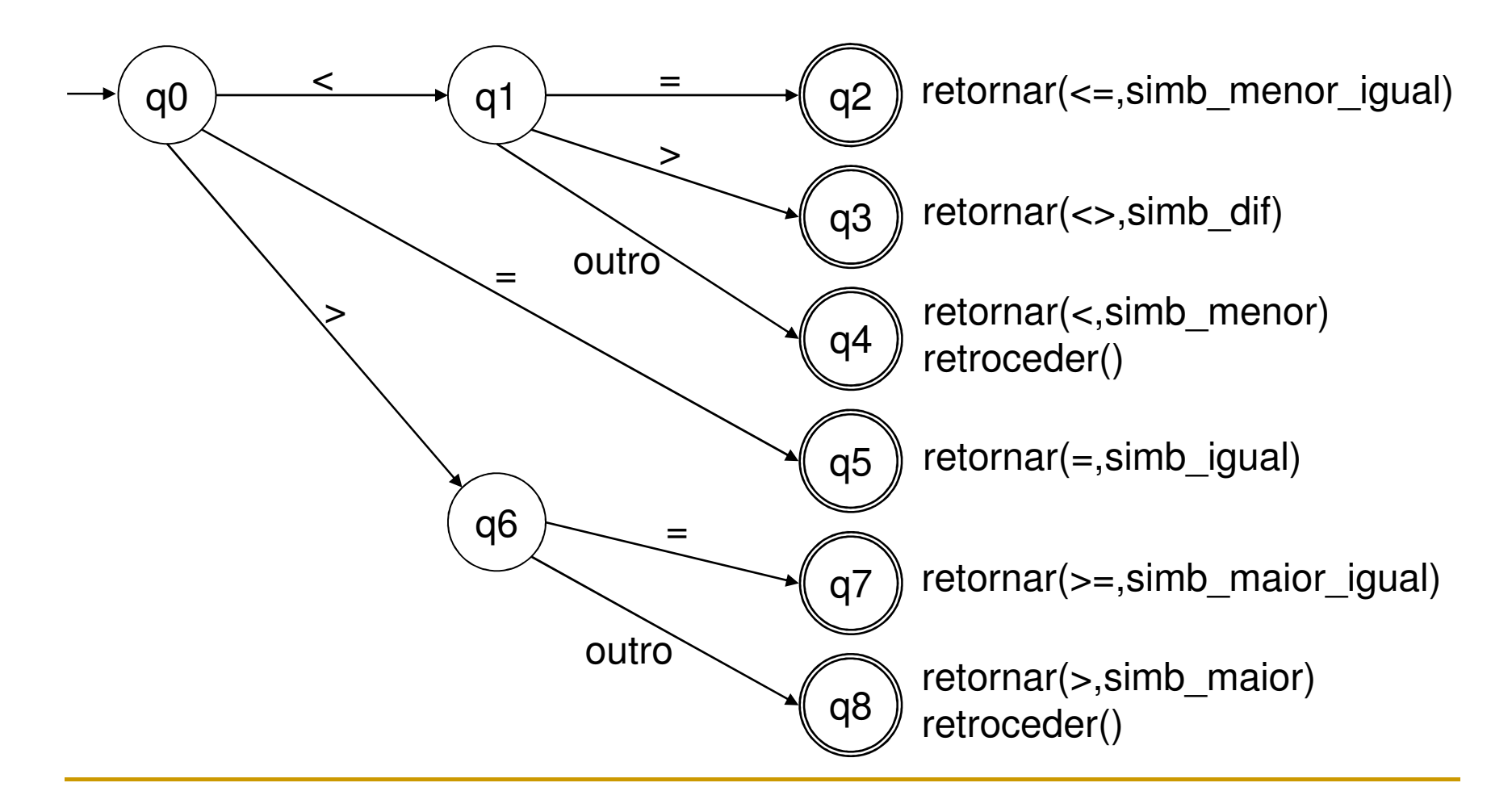

 $\frac{1}{2}$  Autômato para identificadores: letra seguida de qualquer combinação de letras e dígitos

 $\mathcal{L}_{\mathcal{A}}$  Autômato para identificadores: letra seguida de qualquer combinação de letras e dígitos

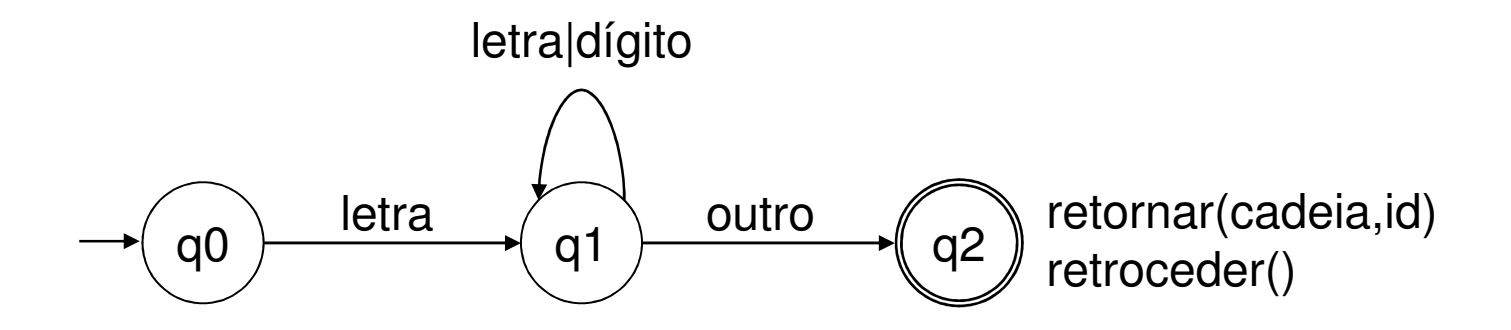

- M Autômato para palavras reservadas: while, if, for, array, etc.
- $\overline{\mathbb{R}^2}$  Opções
	- $\Box$  Fazer um autômato para cada palavra-reservada
		- Trabalhoso e ineficiente
	- $\Box$  Deixar que o autômato para identificadores reconheça as palavras reservadas e, ao final, verifique na tabela de palavras reservadas se se trata de uma palavra reservada
		- Simples e elegante

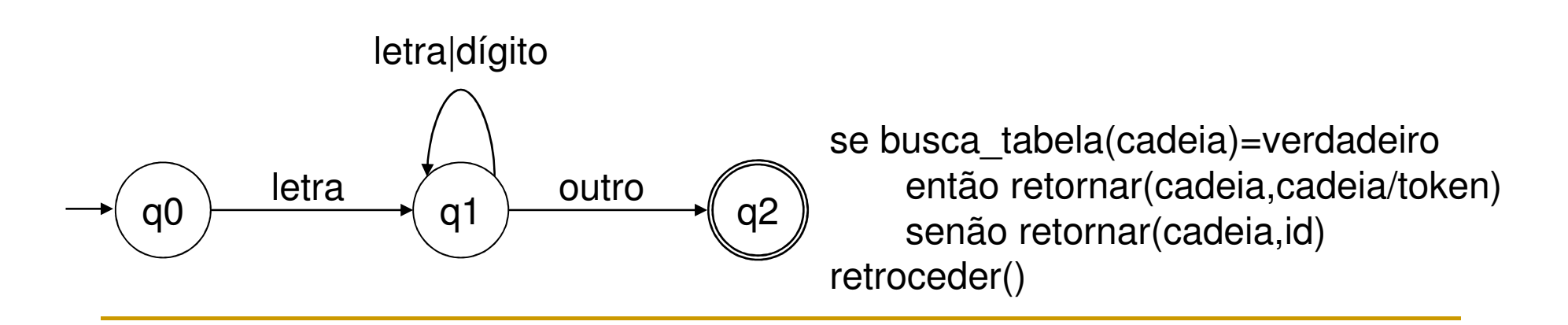

- $\mathcal{L}_{\mathcal{A}}$  Autômato para consumir caracteres não imprimíveis: espaços em branco, tabulações e códigos de nova linha
	- **o** O analisador léxico não deve produzir tokens para esses  $\Box$ símbolos

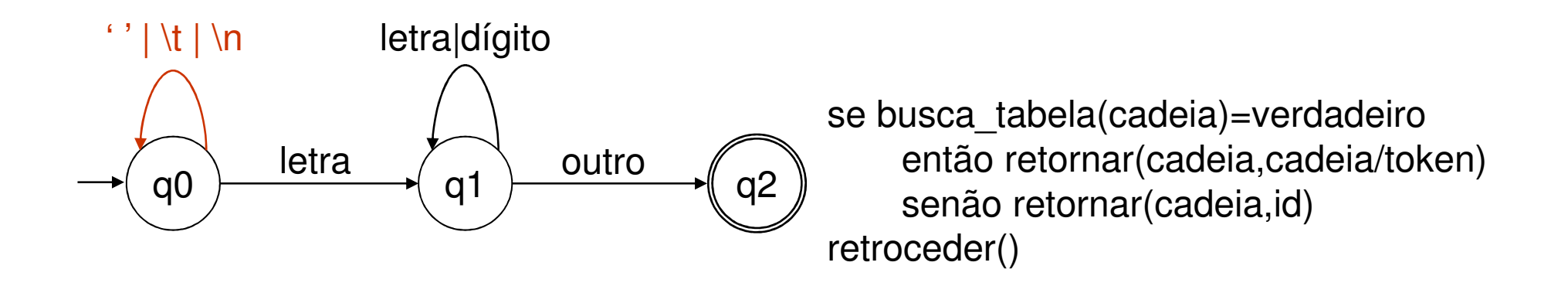

#### L. ■ Exercício

- □ Construir autômatos para se reconhecer
	- $\mathcal{L}^{\mathcal{L}}$ Números inteiros com e sem sinal: 5, -1, 100
	- $\blacksquare$ Números reais: 3.11, 0.1

L. **Autômato para números inteiros sem sinal**  $\Box$ □ É apropriado? Por quê?

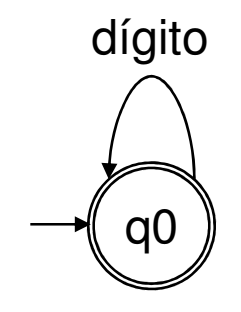

L. **Autômato para números inteiros sem sinal**  $\Box$ □ É apropriado? Por quê?

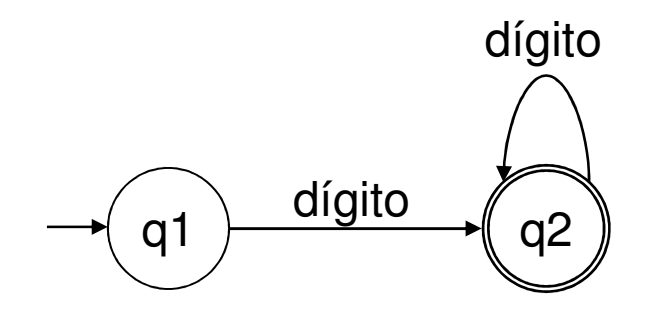

#### L. ■ Exercício

- □ Construir autômato para consumir comentários
	- $\mathcal{L}^{\mathcal{L}}$ {essa função serve para...}
	- $\mathcal{C}^{\mathcal{A}}$ /\*essa função serve para...\*/

#### Analisador léxico

- **Conjunto de procedimentos que reconhecem cadeias válidas e** lhes associam tokens
- $\mathcal{L}^{\mathcal{L}}$ ■ Cada vez que é chamado, retorna par cadeia-token para o analisador sintático
- $\mathcal{L}^{\mathcal{L}}$  Consome caracteres irrelevantes: espaços em branco, tabulações, códigos de nova linha, comentários
- **Produz mensagens de erro apropriadas quando uma cadeia não** é reconhecida por algum autômato
	- **□ Não se atinge o estado final do autômato**
	- □ Tratamento apropriado na implementação do analisador léxico  $\Box$

- $\mathcal{L}^{\mathcal{L}}$  Símbolo não pertencente ao conjunto de símbolos terminais da linguagem / identificador mal formado:  $\phi$ 
	- -□ Não há autômato para reconhecer esses símbolos
- $\mathcal{L}_{\mathcal{A}}$  Número mal formado: 2.a3
	- □ Estado final do autômato de números reais não é atingido -
- $\mathcal{L}_{\mathcal{A}}$  Tamanho do identificador / tamanho excessivo de número: minha\_variável\_para\_..., 5555555555555555
	- $\Box$ Dependência da especificação da linguagem
	- □ Verificável por ação associada ao estado final dos autômatos  $\Box$
- $\mathcal{L}(\mathcal{A})$  Fim de arquivo inesperado (comentário não fechado): {...
	- $\Box$ Dependência da especificação da linguagem: comentários de várias linhas?
	- $\Box$ Estado final do autômato de comentários não é atingido
- $\mathcal{L}_{\mathcal{A}}$  Char ou string mal formados: 'a, "hello world
	- □ Dependência da especificação da linguagem: um único token ou conjunto<br>de tokens?  $\Box$

- **E Compilação não pode parar** 
	- □ Erros devem ser sempre relatados
		- <#,erro\_léxico> ou <#,nada> ou <#,caractere\_inválido>
- **Deções para recuperação de erro: beg#in** 
	- □ Retornar par <beg#,ERRO> e, na próxima chamada, <in,id>
	- $\Box$  Separar o caractere ilegal em um outro pacote
		- Para chamadas sucessivas, retorna pares <beg,id>, <#,ERRO> e П  $\langle$ in,  $\mathsf{id}\rangle$

#### $\mathcal{L}_{\mathcal{A}}$ **E** Classificação dos erros

- $\Box$  Não distinguir erros léxicos, i.e., associa-se um token 'nada' (ou qualquer outro que indique um erro) ao erro e deixa-se a identificação do erro para uma próxima etapa
	- Retorna pares <br/>beg,id>, <#,nada> e <in,id>
- Análise mais informada do erro léxico (slide anterior)

- $\overline{\mathbb{R}^n}$  Algumas opções
	- $\Box$  Associar tratamento de erros individuais a cada estado do autômato, de forma que haja uma relação unívoca entre o estado e o erro possível
		- П Vantagem: autômato mais compacto
	- $\Box$ Exemplo: autômato para números reais

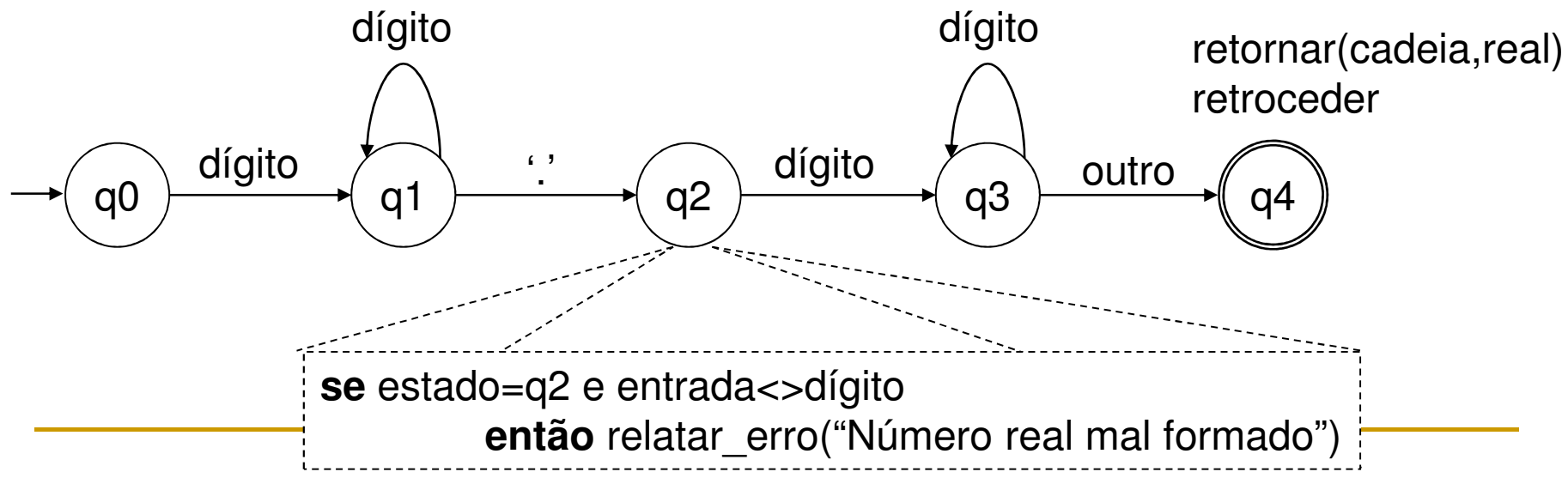

- H Algumas opções
	- □ Criar estados extras no autômato: estados de erro
		- $\mathcal{L}_{\mathcal{A}}$ **Individuais (um para cada tipo de erro): tratamento mais informado** 
			- $\Box$ Vantagem: maior clareza

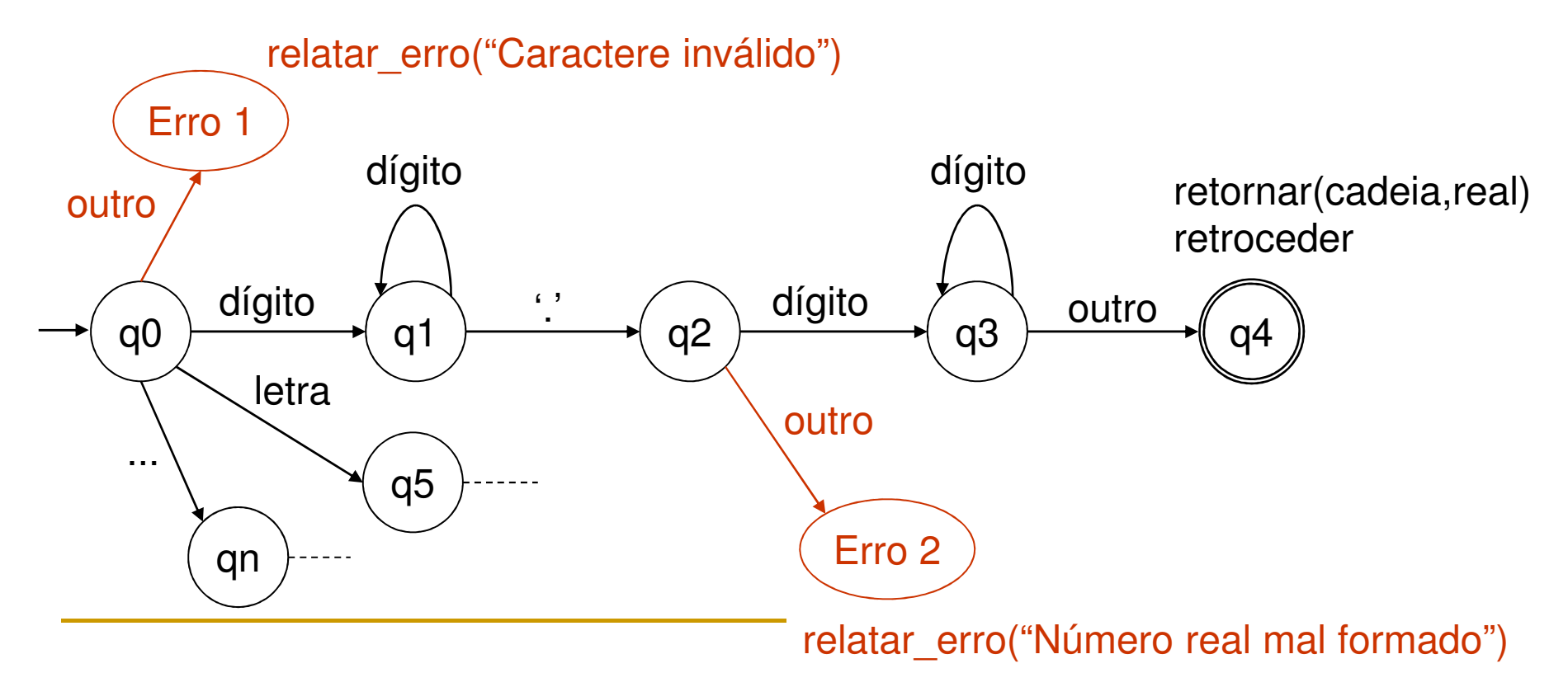

- Algumas opções
	- $\Box$  Criar estados extras no autômato: estados de erro
		- $\mathcal{C}^{\mathcal{A}}$  Genéricos: erros podem não ser diferenciados
			- $\Box$ Vantagem: maior clareza

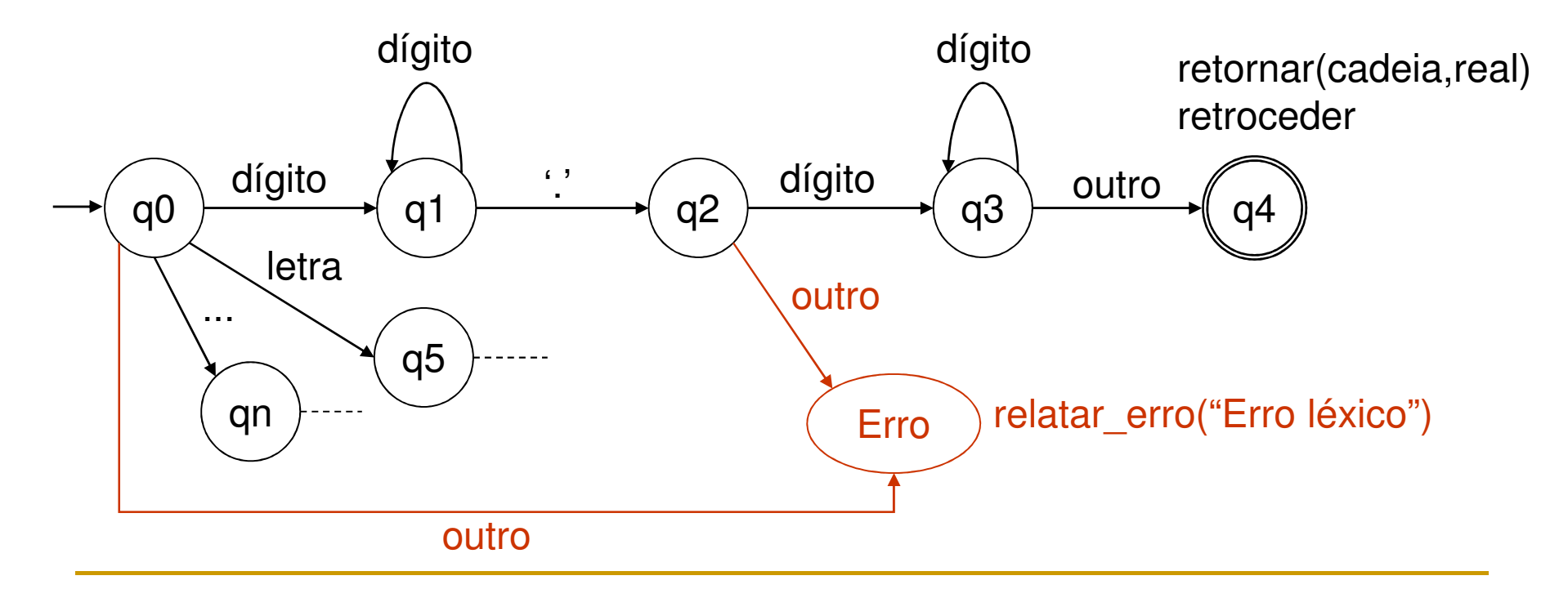

**Exercício:** adicione o tratamento de erros no autômato de identificadores

- **Como os seguintes erros seriam** reconhecidos?
	- $\Box$ □ @minha\_variavel
	- $\Box$ □ minha@\_variavel
	- $\Box$  $\textcolor{orange}\blacksquare$  minha\_variavel@

#### Questões de implementação

- $\mathcal{C}^{\mathcal{A}}$  Tabela de palavras reservadas
	- $\Box$ Carregada no início da execução do compilador
	- $\Box$ □ Busca deve ser eficiente
		- П Hashing, sem colisões

#### ■ Reconhecimento de tokens

- $\Box$  Criação e manutenção de um buffer
	- П Facilidade de leitura e devolução de caracteres
- $\Box$  Ter sempre um caractere lido no início de um processamento (símbolo lookahead)
	- П Uniformidade e consistência na análise léxica

#### Analisador léxico

- $\overline{\mathbb{R}^n}$  Idealmente, deveria ser representado por apenas um autômatocom vários estados finais, possivelmente
- $\mathcal{L}^{\mathcal{L}}$ ■ Cada estado final deve conter ações semânticas adequadas relativas à manipulação das cadeias e tokens identificados
	- □ Retroceder
	- $\Box$ Retornar
	- $\Box$ Outras?
- **Erros devem ser tratados devidamente, com mensagens de** erros precisas e significativas para o usuário

Questões de implementação

- O analisador léxico é uma das fases que mais consome tempo na compilação- Entre 20 e 30% do tempo de compilação
- **Bom planejamento é necessário**